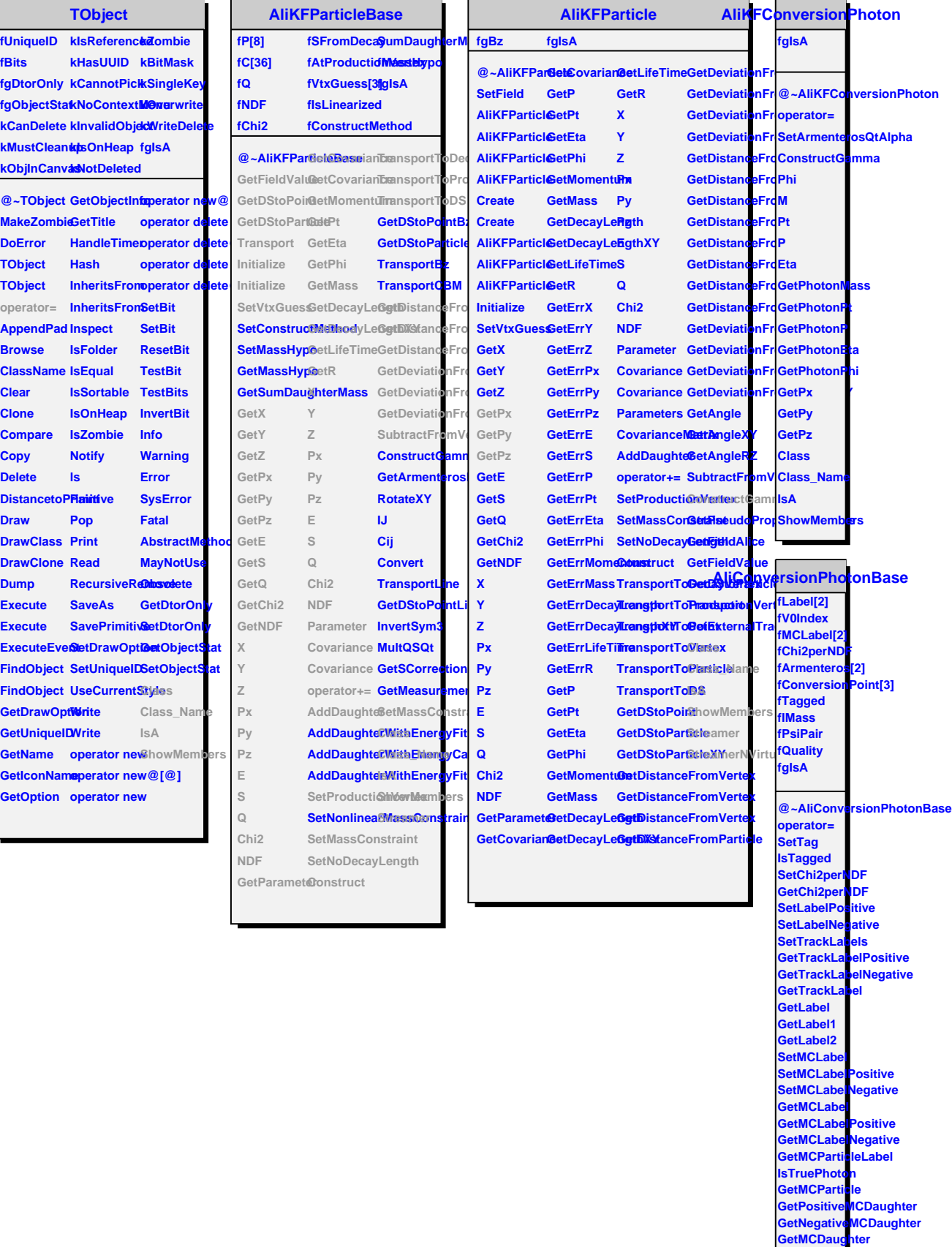

**GetV0Index SetV0Index**